2 variables Fu functives of variable rangent plane tangent, lope Differentuition Gradient (Taylor) (1st ada)  $capo \times c$  matries approximumment problems -> Jarea under journe Integration  $Jw1$ 

## <span id="page-1-0"></span>**Outline**

<sup>1</sup> [Double integrals over rectangular regions](#page-1-0)

- Double integrals over general regions
- Double integrals in polar coordinates
- **Triple integrals**
- <sup>5</sup> Triple integrals in cylindrical and spherical coordinates
- Integrals for mass calculations

# Integration in dimension  $1(1)$

#### Approximation procedure:

Area under a curve is approximated by sum of rectangle areas

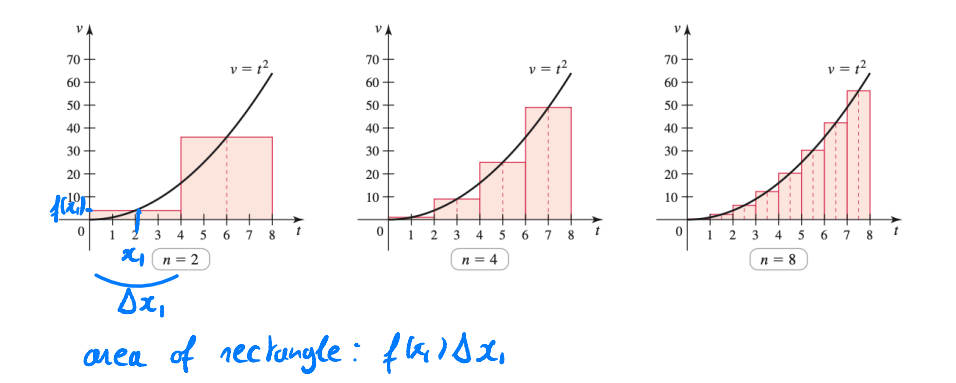

4 **D** 

 $QQ$ 

## Integration in dimension 1 (2)

Riemann integral: In the limit we get

$$
\lim_{n\to\infty}\sum_{k=1}^n f(x_k)\,\Delta x_k=\int_a^b f(x)\,\mathrm{d} x
$$

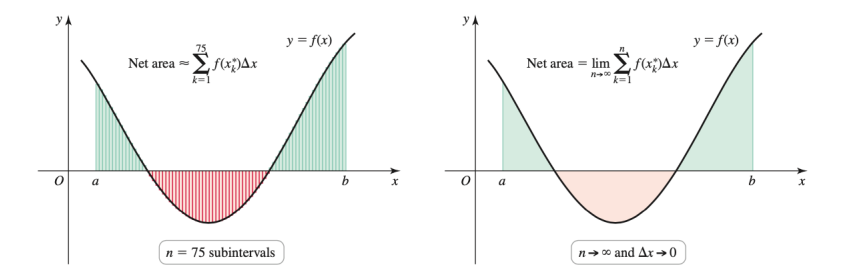

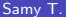

€⊡

# Volume approximation (1)

Aim: Approximate the volume *V*

 $\hookrightarrow$  Under the surface defined by *f* on rectangle  $R = [a, b] \times [c, d]$ 

Approximation:

- Divide *R* into boxes centered at  $(x_k^*, y_k^*)$
- Area of each box:  $\Delta A_k = \Delta x_k \Delta y_k$

Then the volume is approximated as

$$
V \simeq \sum_{k=1}^n f(x_k^*, y_k^*) \, \Delta A_k
$$

 $200$ 

# Volume approximation (2)

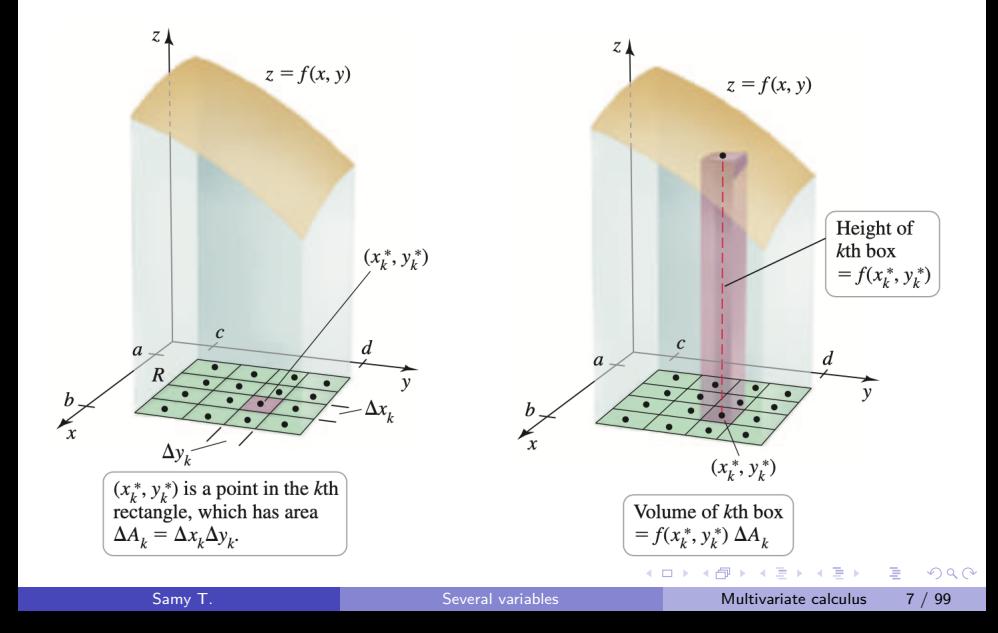

## Integration in dimension 1 (3)

Double integral: In the limit we get

 $\lim_{n\to\infty}$ ÿ*n k*=1  $f(x_k^*, y_k^*) \Delta A_k = \int$ *R f* (*x, y*) d*A*

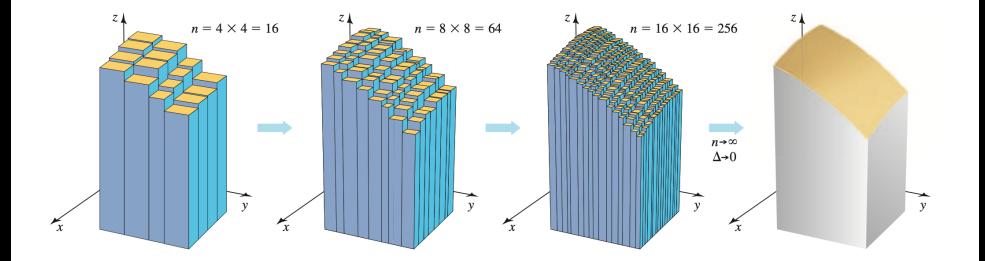

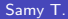

Computing double integrals

Basic recipe:  $\textcolor{red}{\bullet}$  Integrate inside out

<sup>2</sup> While integrating wrt one variable, keep the other one constant

<sup>3</sup> Fubini: The order of integration does not matter

つひひ

Example of double integration (1)

#### Function:

$$
z=f(x,y)=6-2x-y
$$

Region: Rectangle

 $R = [0, 1] \times [0, 2]$ 

Problem: Compute

 $\int$ *R f* (*x, y*) d*A*

4 D F

<u>Functive</u>  $f(x,y) = 6 - 2x - y$ Rectangle  $B = \text{L0,1J} \times \text{L0,2J}$ Integral  $(\int_{0}^{2}(6-2x-y) dy)$  or  $6y - 2xy - y^2$  = 12-4x-2  $(10-4x) dx$  $10x - 2x^2$  $10 - 2 = 8$ 

Functive  $f(x,y) = 6 - 2x - y$ Rectangle R = [0,1] x [0,2] Let us check that the acles of integration does not matter.  $\int_{0}^{2} \left( \int_{0}^{1} (6 - 2x - y) dx \right) dy$  $= 6x - x^2 - yx$ ,  $= 6 - 1 - y = 5 - y$  $1^{2}(5-y)$  dy =  $5y-9^{2}/3$ 

 $= 10 - 2 = 8$  (some result as befue)

Example of double integration (2) Integrating: We get

$$
\int\int_{R} f(x, y) dA = \int_{0}^{1} \left( \int_{0}^{2} (6 - 2x - y) dy \right) dx
$$

$$
= \int_{0}^{1} (10 - 4x) dx
$$

$$
= 10x - 2x^{2} \Big|_{0}^{1}
$$

Area: We get

$$
\int\int_R f(x,y)\,\mathrm{d}A=8
$$

To be checked: We also have

$$
\int\int_R f(x,y)\,\mathrm{d}A = \int_0^2 \left(\int_0^1 (6-2x-y)\,\mathrm{d}x\right)\mathrm{d}y
$$

4 0 F

### Illustration: integrating first in *y*

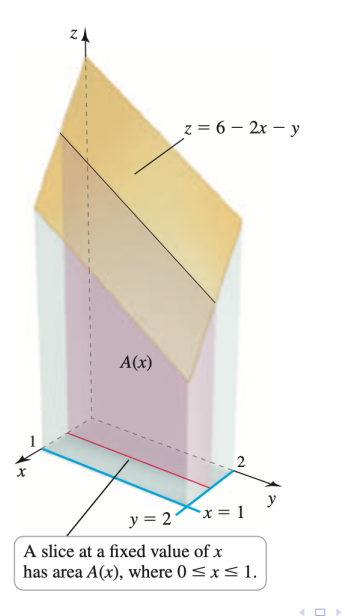

ヨメ メヨメ Samy T. Several variables Multivariate calculus 12 / 99

∢母→ **ALC**   $299$ 

∍

### Illustration: integrating first in *x*

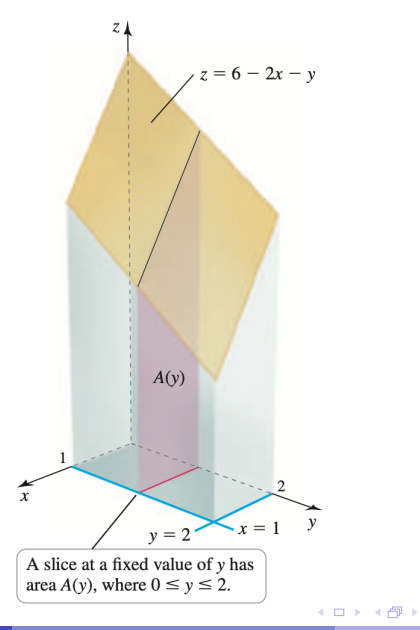

化重新润滑脂

 $299$ 

Þ

Choosing the correct order of integration (1)

Function:

$$
z = f(x, y) = y^5 x^2 e^{x^3 y^3}
$$

Region: Rectangle

 $R = [0, 2] \times [0, 1]$ 

Problem: Compute

 $\int$ *R f* (*x, y*) d*A*

4 D F

 $200$ 

 $\underline{R} = \overbrace{[O,1]}^{\sim} \times \overbrace{[O,1]}^{\sim}$ Function  $f(x,y) = y^5 x^2 e^{x^3y^3}$ Then  $\int f(x,y) dy = x^2 \int_0^1 y^5 e^{x^3y^3} dy$ We would like to use substitution:  $\int u' e^{u} = e^{u} (tc) \frac{\neq (y^{3})'}{7}$ Here this close not muck for  $\int_0^1 (y^3)e^{x^3}dy$ However if we consider x first:  $\int_{0}^{L} f(x, y) dx = y^{5} \int_{0}^{L} \frac{e^{y^{2}x^{3}}}{u^{1}}$  $=\frac{y^2}{3}$   $\int \frac{y^3 \times 3x^2}{3}e^{\frac{(x^3 + 3)^{-1}}{2}} dx$  $\frac{y^2}{3}$   $e^{y^3x^3}|_0^2$   $= \frac{y^2}{3}(e^{8y^3}-1)$ 

2-d integral  $\int_{0}^{1} (\int_{0}^{2} f(x,y))$  $d\mathbf{x}$ )  $d\overline{y}$  $\frac{y^2}{2}$   $( e^{8y^3}$ dy  $\equiv$  $e^{\frac{1}{2}}$  -  $\frac{1}{2}$   $\approx$  $\frac{1}{7}$  $\mathcal{L}^{\prime}$  $\dddot{\bullet}$ 

### Choosing the correct order of integration (2)

Order of integration: We integrate wrt *x* first and compute

$$
\int\int_{R} f(x, y) dA = \int_{0}^{1} y^{2} \left( \int_{0}^{2} y^{3} x^{2} e^{x^{3}y^{3}} dx \right) dy
$$

$$
= \frac{1}{3} \int_{0}^{1} y^{2} \left( e^{x^{3}y^{3}} \Big|_{x=0}^{x=2} \right) dy
$$

$$
= \frac{1}{3} \int_{0}^{1} y^{2} \left( e^{8y^{3}} - 1 \right) dy
$$

$$
= \frac{1}{72} e^{8} - \frac{1}{8}
$$

$$
\approx 71.28
$$

4 D F

Average value 
$$
\frac{1}{2} \cdot d \cdot c \cdot dl = \frac{1}{4} \cdot \frac{1}{6-a} \int_{a}^{b} f(x) dx
$$

#### **Definition 1.**

Let

- **•** *f* function of 2 variables
- **•** *R* rectangle

Then the average value of *f* on *R* is given by

$$
\bar{f} = \frac{1}{\text{Area}(R)} \int \int_R f(x, y) \, dA
$$

4 **D** 

 $200$ 

## Example of average value (1)

#### Function:

$$
z = f(x, y) = 2 - x - y
$$

Region: Rectangle

$$
R=[0,2]\times[0,2]
$$

Problem:

Compute the average value of *f* on *R*

4 D F

Functive 2-2-y  $R = CO, 2J & F0, 2J$ Then  $\overline{1} = \frac{1}{2x^2} \int_0^2 (\int_0^2 (2-x-y) dx) dy$  $= 2x - \frac{x^2}{2} - yx$   $= 2$ à. (1 centered)

## Example of average value (2)

Integrating: We get

$$
\overline{f} = \frac{1}{\text{Area}(R)} \int \int_R f(x, y) dA
$$
  
= 
$$
\frac{1}{4} \int_0^2 \left( \int_0^2 (2 - x - y) dx \right) dy
$$
  
= 
$$
\frac{1}{4} \int_0^2 (2 - 2y) dy
$$
  
= 0

Average value: We find that *f* is centered on *R*, ie

 $\bar{f} = 0$ 

∢ □ ▶ ⊣ *←* □

 $QQ$